## **Přílohy**

## **Screenshot remote usability testu**

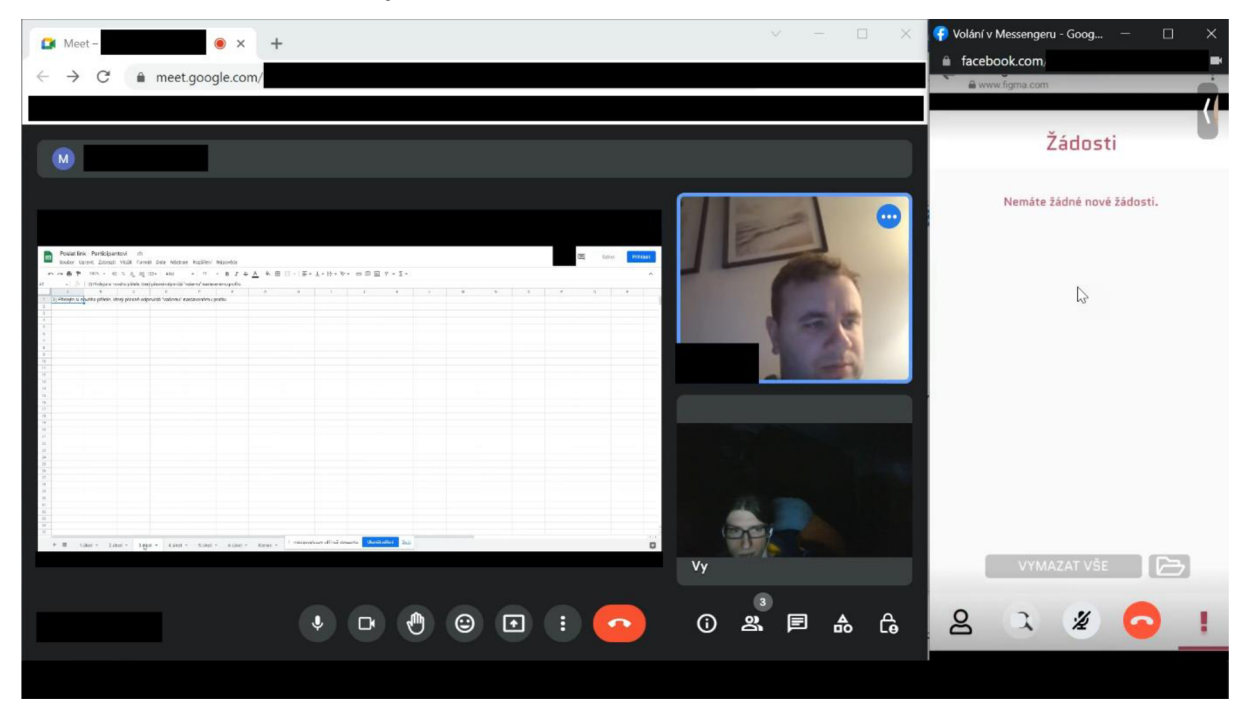

*Obrázek 1 - Remote testování (Zdroj: Vlastní)* 

## **Odkaz na ukázku průběhu testování použitelnosti**

https://drive.google.com/file/d/1kTvTOqdBds1s\_xFm99a5E121gk382Aec/view?usp=sharing <https://www.youtube.com/watch?v=ygugZB9P4K8>

## **Odkaz na úkoly zasílané participantům**

<https://docs.google.eom/spreadsheets/d/16Ikr3Z7EGgR20BzZSnmOtBfE3IOC24W9YCPeK> RBruiU/edit#gid=0